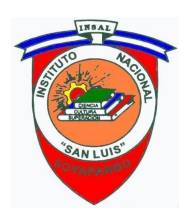

Ministerio de Educación Instituto Nacional San Luis Asignatura: Ciencias Naturales Prof. Daniel Cruz Ochoa

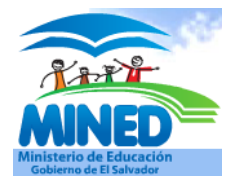

#### **LABORATORIO VIRTUAL: INDICE DE REFRACCION**

#### **I. OBJETIVO GENERAL**

Compruebe experimentalmente la Ley de Snell utilizando el simulador **(PHET)** y determinar el índice de refracción de diferentes medios ópticamente transparente.

## **II. INTRODUCCION TEORICA**

Cuando un rayo de luz que se propaga en un medio transparente encuentra una frontera mas allá de la cual hay otro medio transparente, como se muestra en la figura 1, una parte del rayo se refleja y otra penetra en el segundo medio. El rayo que entra en el segundo medio se dobla en la frontera y se dice que se refracta. El rayo incidente, el rayo reflejado, el rayo refractado y la normal al punto de incidencia están todos en el mismo plano.

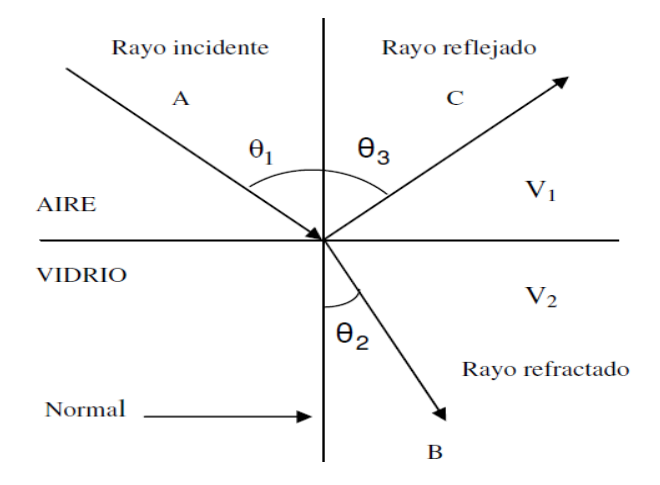

El ángulo de refracción, ɵ2 en la figura 1, depende de las propiedades de los dos medios y del ángulo de incidencia, según la relación sen $\theta_2$  / sene1 =  $v_2$  /  $v_1$  = Constante. Donde  $v_1$  es la rapidez de la luz en el medio 1 y v2 es la rapidez de la luz en el medio 2. A Willebrord Snell se le atribuye usualmente el descubrimiento experimental de esta relación, la que por consiguiente, se conoce como la ley de Snell. La forma de expresar esta ecuación es:  $n_1$ sen $\theta_1$  =  $n_2$ sen $\theta_2$ . Experimentalmente se demuestra que la trayectoria de un rayo de luz a través de una superficie refractora es reversible. Por ejemplo, el rayo de la figura 1 se propaga del punto A al punto B. Si el rayo se hubiese originado en B, seguiría la misma trayectoria para llegar al punto A, pero el rayo reflejado estaría en el vidrio.

## **IV. MATERIAL Y EQUIPO**

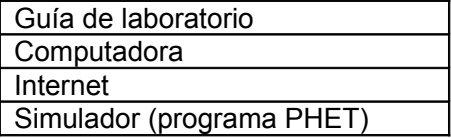

#### **V. PROCEDIMIENTO EXPERIMENTAL**

#### **Parte A: Entrar al programa Phet**

- 1. Abrir el explorador FireFox
- 2. Digitar phet en español y seleccionar buscar
- 3. Abrir el link [Simulaciones](http://www.google.com.sv/url?sa=t&rct=j&q=phet%20en%20espa%C3%B1ol&source=web&cd=1&cad=rja&ved=0CCkQFjAA&url=http%3A%2F%2Fphet.colorado.edu%2Fes%2Fsimulations%2Ftranslated%2Fes&ei=vk_fUai7E-354AP53oHYDg&usg=AFQjCNELgpFszwbzyu09UNbyuImfGdxDTg&bvm=bv.48705608,d.dmg) *[Phet](http://www.google.com.sv/url?sa=t&rct=j&q=phet%20en%20espa%C3%B1ol&source=web&cd=1&cad=rja&ved=0CCkQFjAA&url=http%3A%2F%2Fphet.colorado.edu%2Fes%2Fsimulations%2Ftranslated%2Fes&ei=vk_fUai7E-354AP53oHYDg&usg=AFQjCNELgpFszwbzyu09UNbyuImfGdxDTg&bvm=bv.48705608,d.dmg)* [traducidas al](http://www.google.com.sv/url?sa=t&rct=j&q=phet%20en%20espa%C3%B1ol&source=web&cd=1&cad=rja&ved=0CCkQFjAA&url=http%3A%2F%2Fphet.colorado.edu%2Fes%2Fsimulations%2Ftranslated%2Fes&ei=vk_fUai7E-354AP53oHYDg&usg=AFQjCNELgpFszwbzyu09UNbyuImfGdxDTg&bvm=bv.48705608,d.dmg) *[Español](http://www.google.com.sv/url?sa=t&rct=j&q=phet%20en%20espa%C3%B1ol&source=web&cd=1&cad=rja&ved=0CCkQFjAA&url=http%3A%2F%2Fphet.colorado.edu%2Fes%2Fsimulations%2Ftranslated%2Fes&ei=vk_fUai7E-354AP53oHYDg&usg=AFQjCNELgpFszwbzyu09UNbyuImfGdxDTg&bvm=bv.48705608,d.dmg)*
- 4. Seleccionar Física
- 5. Seleccionar luz y radiación
- 7. Seleccionar torciendo la luz ( Ver figura )
- 8. Seleccionar iniciar a hora

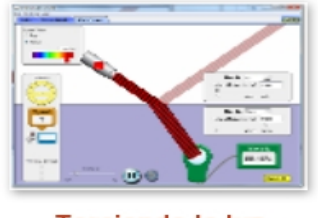

Torciendo la luz

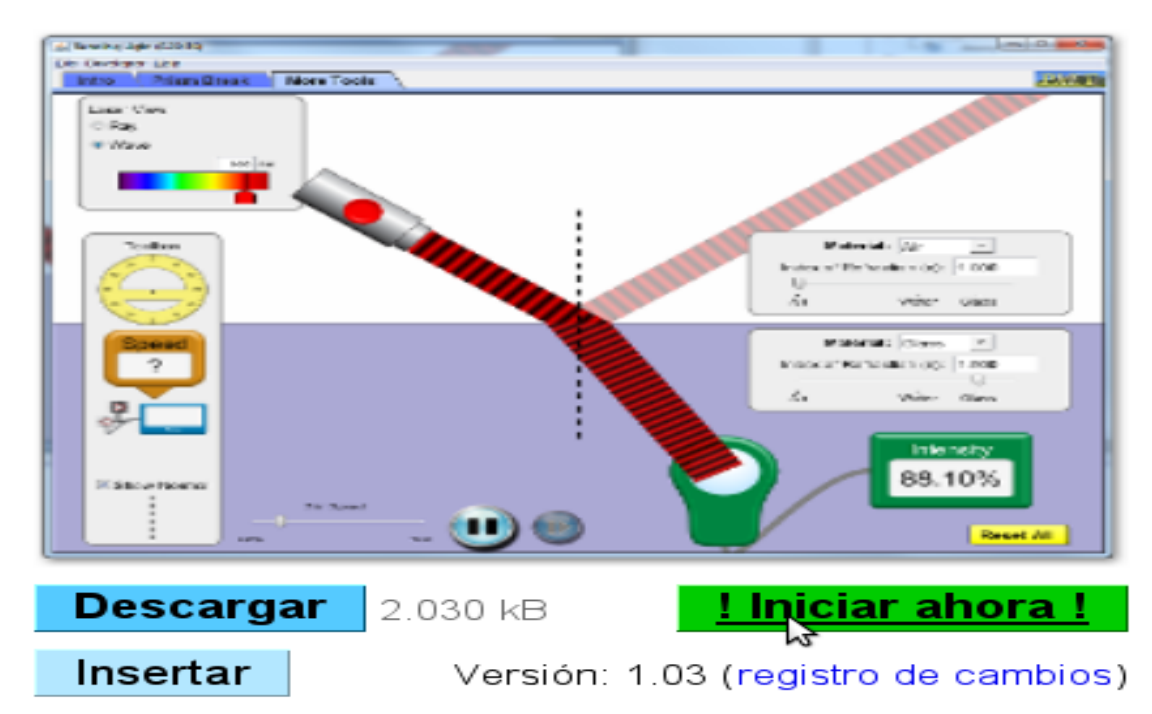

# **Torciendo la luz**

**Parte B: Calcular el índice de refracción para medios conocidos.**

1. Seleccionar aire en el medio 1, agua en el medio 2 y encender la fuente de luz

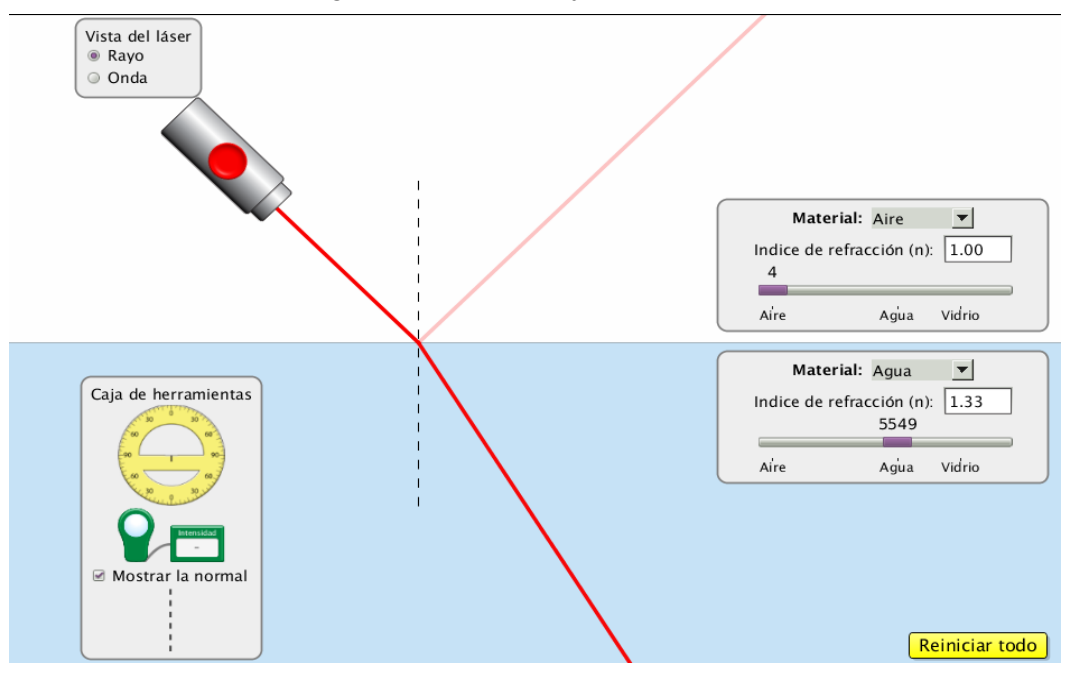

2. Colocar el transportador y medir el ángulo incidente con respecto a la normal ( ángulo incidente = θi) 3. Medir el ángulo refractado con respecto a la normal ( ángulo refractado = θr)

4. Con los datos obtenidos en la tabla N° 1. Calcular el índice de refracción del segundo medio, sabiendo que el índice de refracción del aire es 1.

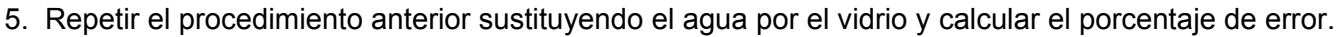

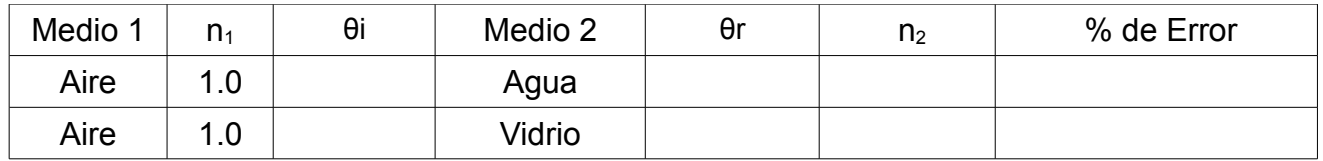

Tabla de datos N° 1

### Parte C: Calcular el **índice de refracción de los misterios A y B del medio 1 y 2**.

- 1. Seleccionar el misterio A en el medio 1
- 2. Si el rayo se refleja girar la fuente de luz hasta observar el rayo refractado. Ver figura

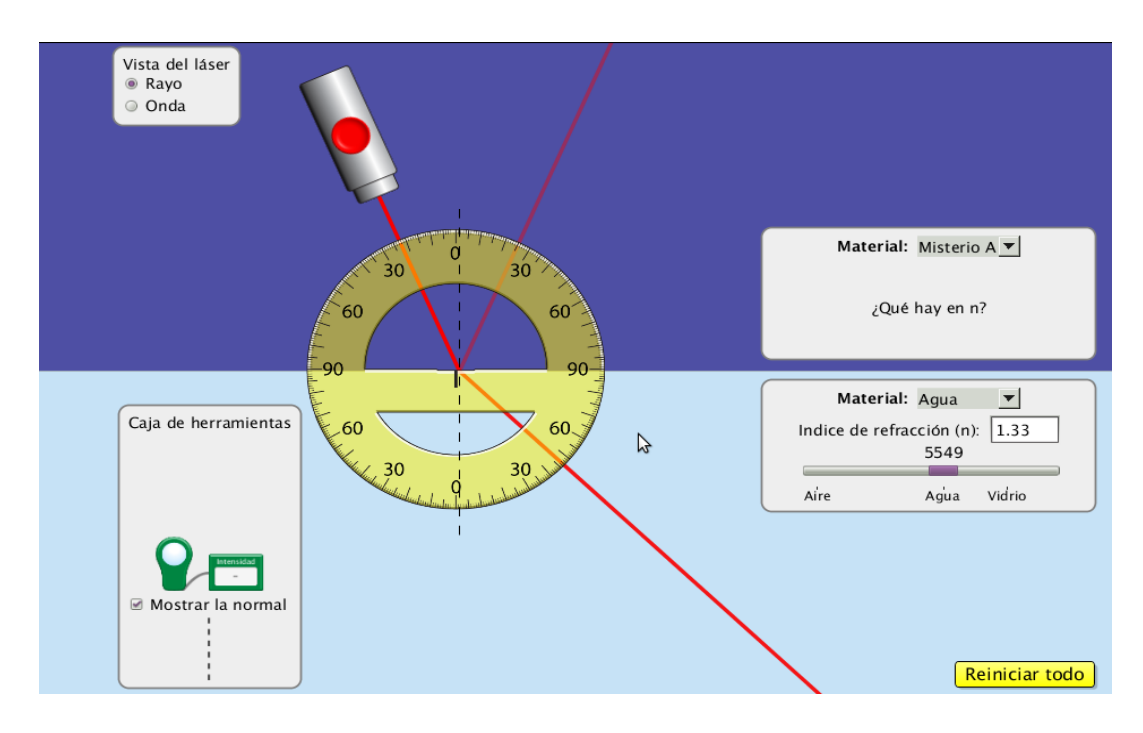

- 3. Colocar el transportador y medir el ángulo incidente con respecto a la normal (ángulo incidente = θi)
- 4. Medir el ángulo refractado con respecto a la normal (ángulo incidente = θr)
- 5. Calcular el índice de refracción del medio desconocido si  $n_2$  es agua.
- 6. Repetir los pasos anteriores para los demás medios y completar la tabla de datos N° 2

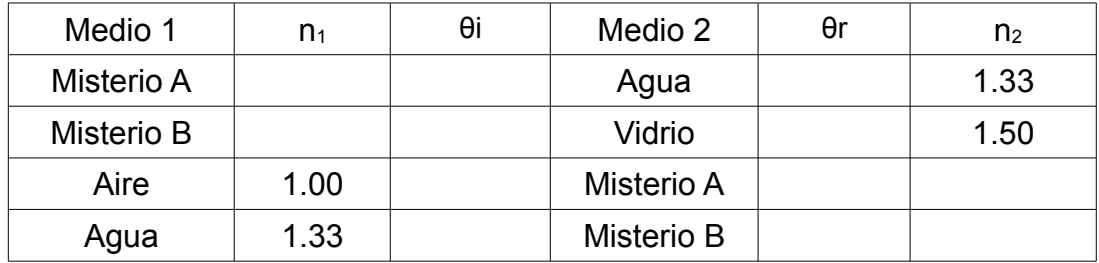

Tabla de datos N° 2